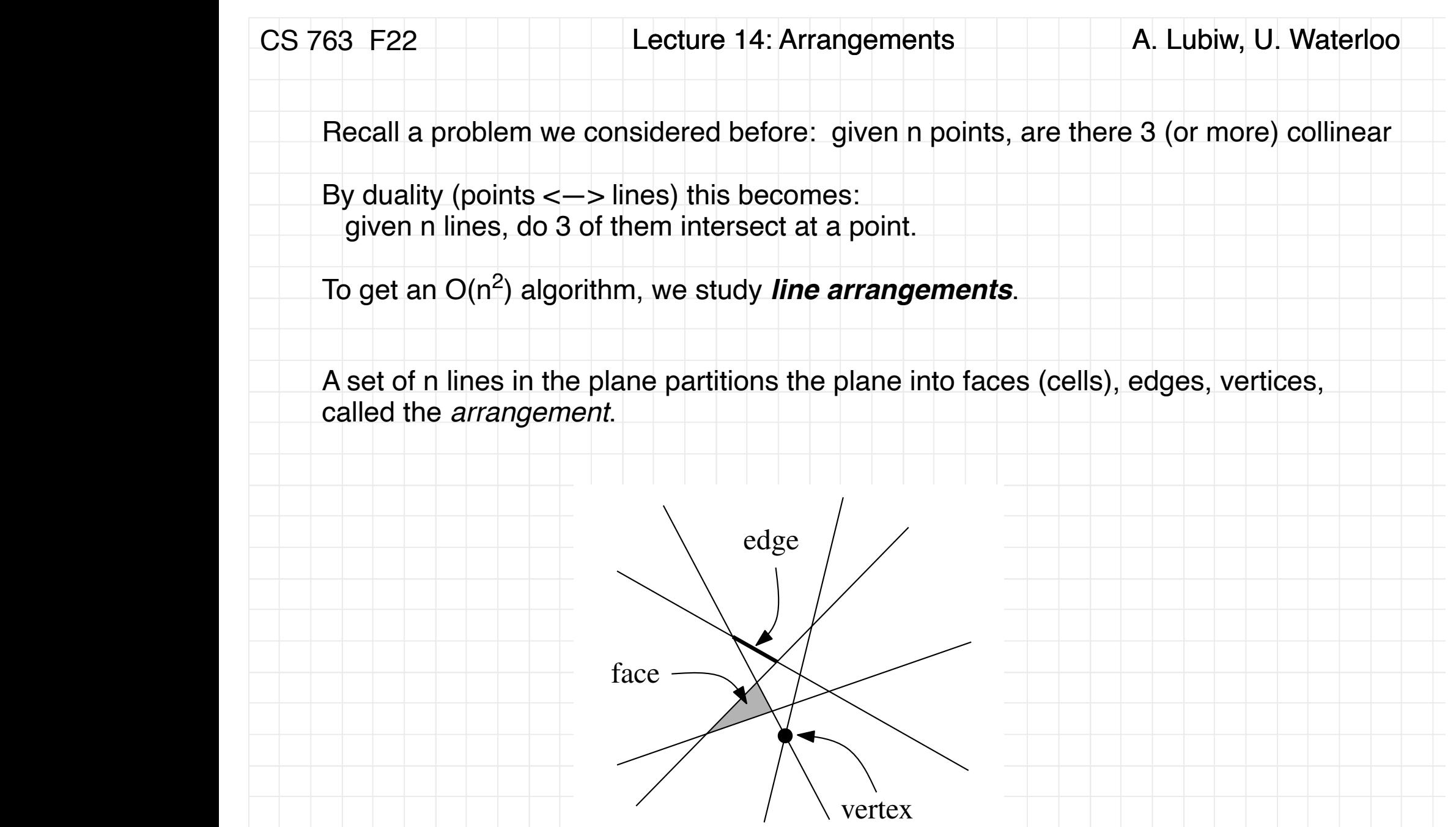

![](_page_1_Figure_0.jpeg)

![](_page_2_Figure_0.jpeg)

Lecture 14: Arrangements **A. Lubiw, U. Waterloo** CS 763 F22 2 kinds of updates - hit  $l_i$  -switch faces How to update after adding line  $\ell_i$  to the line arrangement: incident to current - find intersection x - Rit vertex - use cyclic of li and li Switch edgs -and edge e on li<br>and a face f containing e -walk around f to get next intersection with li -hop to adjacent face aco continue - nutil we -update all into about the assangement as we go. Time: -initialize (find x, e, f) O (n)<br>- walking and updating: constant time per edge visited O (# edges in faces cut by li) We will show  $O(i)$  $CS763$ -Lecture14  $4$  of 13

![](_page_4_Figure_0.jpeg)

![](_page_5_Figure_0.jpeg)

CS 763 F22 Leture 14: Arrangements A. Lubiw, U. Waterloo  
\n**Zone Theorem.** 
$$
z_n
$$
 is O(n). (For non-degenerate case,  $z_n \le 6n$ .)  
\n[Chazelle, Guibas, Lee, 85, Edelsbrunner, O'Rourke, Seidel, 86,  
\ncorrect proof for dimensions  $\ge 3$ , Edelsbrunner, Seidel, Sharir, '93]  
\nConsequence: the incremental algorithm takes time O(n<sup>2</sup>).  
\n**Proof**  
\nWe will bound  $z_A(\ell) = \sum \{\# \text{ edges in face } f : f \in Z_A(\ell)\}$   
\nRotate so  $\ell$  is horizontal. Perturb so no other line is  
\nhorizontal (this only increases the zone size).  
\nAny face f in  $Z_A(\ell)$  has left and right boundary edges.  
\n $z_A(\ell) = z(\ell) = z^L(\ell) + z^R(\ell)$   
\nClaim.  $z^L(\ell) \le 5n$  [s an for non-degenerate case]  
\nThis will prove the Zone Theorem.

| CS 763 F22                                                         | Leture 14: Arrangements | A. Lubiw, U. Waterloo |       |
|--------------------------------------------------------------------|-------------------------|-----------------------|-------|
| Claim. $z^L(\ell) \le 5n$ $1 \le 3n$ for non-degenerate case       |                         |                       |       |
| Proof By induction on n.                                           | B4515                   | $\ell$                | $n=2$ |
| not By induction on n.                                             | B4515                   | $\ell$                | $n=2$ |
| not by the $l_i$ has + $3b_{pq}$                                   | $n=1$                   |                       |       |
| let $z = \text{right} \text{ mod } k$                              | $z^*(\ell) = 0$         |                       |       |
| How may new left edges are created by adding $l_i$ ?               | $l_i$                   |                       |       |
| doin:-1, left edges on $l_i$ from the above $l_f$ on below $l_f$ ? |                         |                       |       |
| Left edge on $l_f$ split in 2                                      | no other left edge      |                       |       |
| Left edge on $l_f$ split in 2                                      | no other left edge      |                       |       |
| So $\le 3n$ left edges in the left edge                            | so the other edge       |                       |       |

![](_page_8_Figure_0.jpeg)

CS 763 F22 Lecture 14: Arrangements A. Lubiw, U. Waterloo What happens in case there is degeneracy? what if another line li goes though x? still get left edge on lt split in two  $| + |$  $\mathcal{L}_{b}$  $+$  $($ on li get two new left edges  $+2$ on li one left eage splits in two  $+$ So # left edges  $\leq 5n$ (if even more lines go through a the bound goes down)

![](_page_10_Picture_28.jpeg)

![](_page_11_Picture_21.jpeg)

![](_page_12_Picture_32.jpeg)